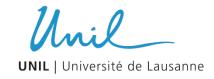

CERN - UNIL

18.06.2026

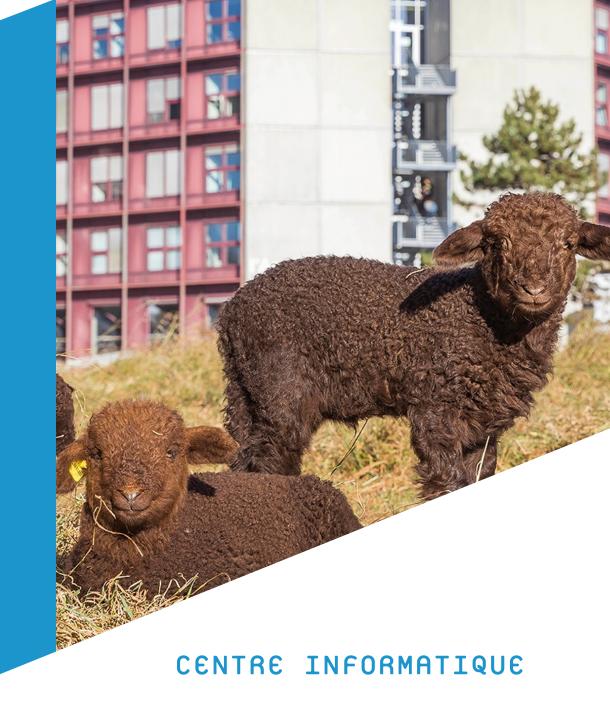

#### AGENDA

1. NETWORK

2. VMWARE / ARIA

3. KUBERNETES

4. HPC (DCSR)

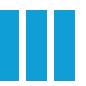

## **NETWORK**

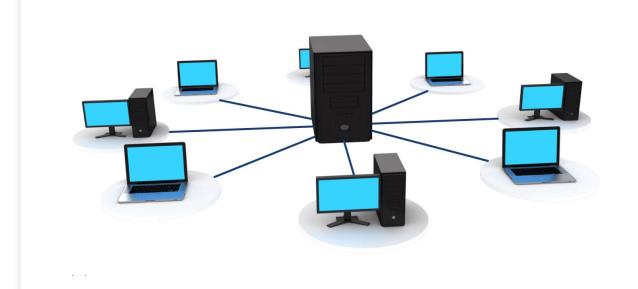

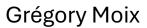

#### NETWORK @ Unil

- Serving 21k + people (incl 17k students)
- Campus
  - 40 buildings
  - o 600 switches
  - 800 wifi antennas
- Datacenters
  - 3 sites on campus
  - o from a network perspective = 1 logical DC

## DC Technological stack

- Nvidia Cumulus Linux
- Palo Alto
- F5 BigIP
- Prometheus/Grafana + ElasticSearch/Kibana

#### patacenter rabric

- Leaf-Spine Topology
  - with 40Gbs uplinks (soon to be 100Gbs)
  - o around 20 switches
- VXLAN + BGP EVPN
  - Overlay/Underlay
  - Allows us to provide extended vlans between Servers our DCs
  - ECMP loadbalancing + redundancy

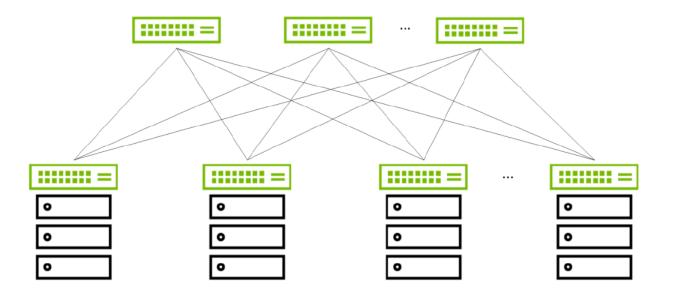

#### nvidia cumulus Linux

- In production for 6+ years
- Managed like a Linux system
  - Really easy to automate
  - Generate new config + `systemctl reload ...`
  - Linux best practice and tools are available (syslog, grep,...)

## automation philosophy

#### Goal:

- Shift from repetitive to high value work
- Do more with same resources

#### How:

- Scale-able architecture
- Standardize services as much as possible
- Ease of automation = requirements for new products

#### network as code

- Everything in git (code + issue tracking)
  - Mandatory process of PR + review before any change
- Deploying with ansible

Describe desired target state as data structures in yaml

Self-Service: will modify those data structures as well

## **question**

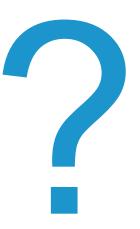

Unil

#### question

# Thank you

## VMWARE

Arnaud Burkhalter

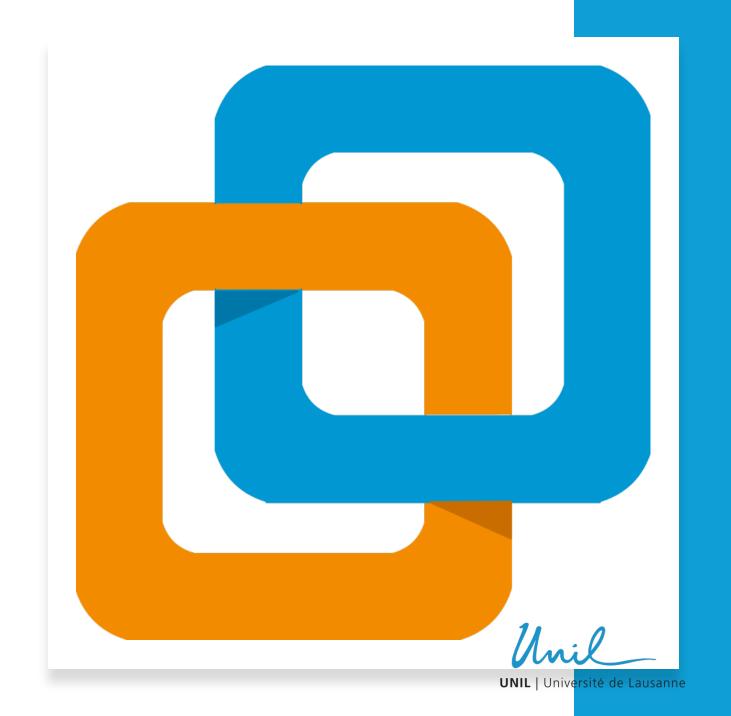

#### VIRTUAL MACHINE INFRASTRUCTURE

- Mission: Provide infrastructure to host VMs for the faculties and administrative purpose.
   Don't include VM for research projects which are hosted in dedicated infras (DCSR)
- Hyperconverged Infrastructure VxRail with vSAN
- Stretch clusters
- Main cluster VxRail / vSAN Cluster
  - Hosting all non-research UNIL VMs
  - VMware ESXi
  - 16 Nodes (2 sites x 8 nodes)
  - Cluster Capacity
    - Storage: 670 TB full flash vSAN
    - Memory: 28 TB RAM
    - CPU: 1824 cores
  - 1200 Virtual Machines
  - Linux & Windows Servers

- SAP VxRail / vSAN cluster
  - Dedicated to SAP applications VMs
  - VMware ESXi
  - 6 Nodes (2 sites x 3 nodes)
  - Cluster Capacity
    - Storage: 84 TB full flash vSAN
    - Memory: 12 TB RAM
    - CPU: 384 cores
  - 20 VMs
  - Linux Servers

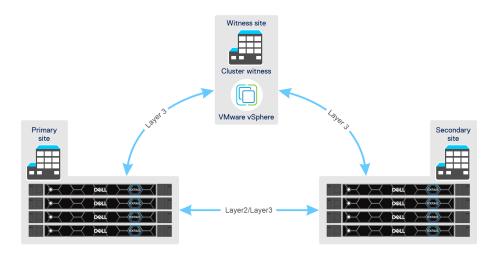

#### VIRTUAL MACHINE INFRASTRUCTURE

- Some other smaller standard vSphere clusters.
- No VxRail, No vSAN, non-stretched
- DAS01 test Non-stretched
  - Hosting infra test VMs
  - VMware ESXi
  - 2 Nodes
  - Cluster Capacity
    - Storage: 7 TB
    - Memory: 1 TB RAM
    - CPU: 80 cores
  - 37 Virtual Machines
  - Linux & Windows Servers

- DAS02\_phone Non-stretched
  - Hosting Avaya phone application VMs
  - VMware ESXi
  - 2 Nodes
  - Cluster Capacity
    - Storage : 5 TB
    - Memory: 255 GB RAM
    - CPU: 40 cores
  - 11 VMs
  - Linux appliances

#### MAX

- Hosting Witness VMs
- VMware ESXi
- 1 Node
- Cluster Capacity
  - Storage: 21 TB
  - Memory: 1.3 TB RAM
  - CPU: 64 cores
- 8 VMs
- Host Linux & Windows Servers

#### VM CREATION - PORTAL

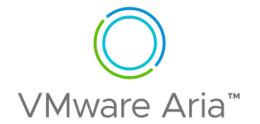

UNIL provide a portal to deploy VM in a fully automated way. The faculty members can create their VM without needed contacting IT.

Based on product Vmware ARIA Automation (previously vRealize Automation)

#### Portal usage:

- VM request
- VM management: replace the vcenter for the basic tasks on VM (for non-IT users)

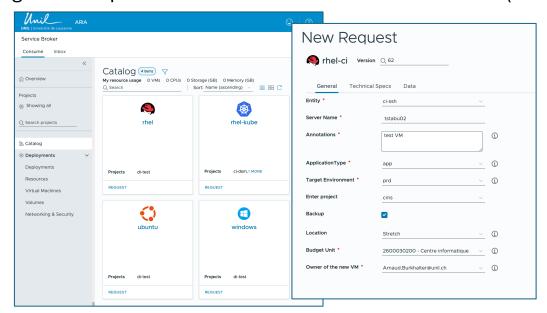

#### VM CREATION - PORTAL

- Template: In ARIA, we use OS Image template, created with HashiCorp Packer.
- VM Creation: ARIA is linked with vCenter for VM creation. Use of YAML to define blueprints.
- <u>VM Creation Customization</u>: Workflow scripting (JavaScript, Python, Node.js) for customization tasks during deployment.
- Post-deployment: call ansible playbook to execute customization tasks.

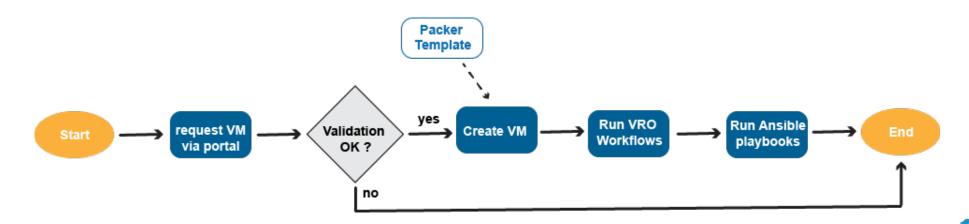

## **question**

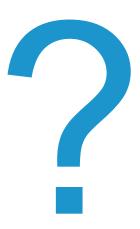

Unil

#### question

# Thank you

## **KUBERNETES**

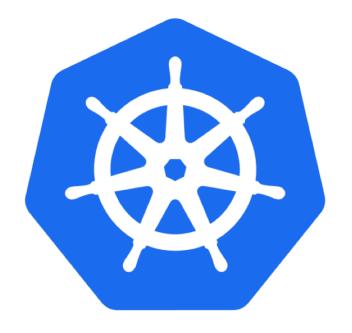

Mikael Doche Nicolas Montes

### KUBERNETES - History

- 2018, The two technologies was neck and neck, and Docker was also more popular at the time
- Beginning of 2019, Docker Swarm was introduced at UNIL for a limited group of users/departments
- In 2020, K8S gained in popularity and was more mature, so, UNIL started digging more into it
- In 2021, due to license limitation and the freeze of features in Docker Swarm, UNIL decided to make the move to K8S
- Mid 2022, Docker instances was moved to Rancher K8S clusters
- Meanwhile, the K8S Infra team beginning redesigning K8S automatic creation workflow
- November 2023, UKS (UNIL Kubernetes Service) was officially launched for UNIL community

#### KUBERNETES - UKS SOLUTION

UNIL Kubernetes Service (UKS) consist of the following

- Full stack Kubernetes cluster using Rancher API calls
- Cluster nodes up and down scaling support
- CSI driver with CEPH Storage support
- Image Registry using Jfrog Artifactory
- Backup solution with Velero and Cohesity S3 buckets
- Load balancing support using F5 solution
- Firewalling solution using custom automation processes

#### KUBERNETES - UKS Solution

UNIL provides Kubernetes cluster solution for its community members
Any experienced user/department can create a cluster
Clusters are isolated from the others and are spread into four environments

- Sandbox (AKA BAS)
- Development
- Testing (UAT like)
- Production

Users can manage their clusters as they want and are responsible for the management of various applications running in a cluster

IT department are responsible for maintaining the clusters up to date and for the underling part that compose a cluster, such as VMWare, CEPH Storage, F5 Load balancer, etc.

### KUBERNETES - SECURITY

- Kubernetes security relies on firewall rules, K8S network policies, Pod Security Admission, rBAC and custom image scanning process using XRay for Artifactory.
- Clusters could be exposed to Internet via Ingresses that are behind firewall and the F5 Load balancer, which limit access, which prevent DOS, DDOS and other network attacks.
- K8S components are automatically updated when a minor releases is available.
- OS Update occur on daily basis.

## KUBERNETES - used technologies

#### Our Kubernetes clusters relies on those technologies

- Vmware/ARIA (vRealize)
- RedHat
- AWX
- **Artifactory**
- Docker/RKE2
- Rancher
- F5
- Cohesity
- Ceph

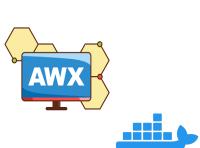

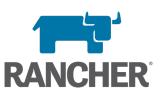

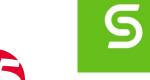

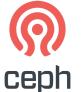

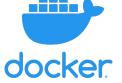

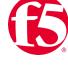

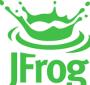

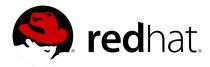

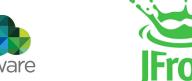

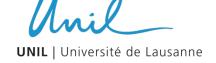

#### KUBERNETES - Rancher

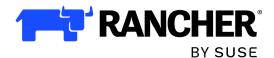

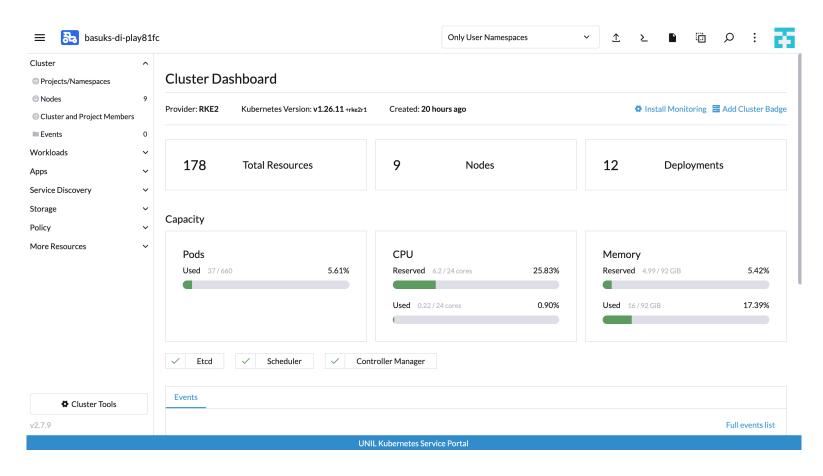

#### KUBERNETES - Rancher

- Kubernetes web GUI
- Central Multi-cluster management
- Allow easy ACL management including LDAP support
- Paid Suse Rancher support available
- Easy/One click cluster upgrade
- Public clouds integration
  - Openstack
  - Vmware
  - AWS
  - Etc...

- Third-party tools integration
  - Prometheus/Grafana
  - Istio
  - OPA Gatekeeper
  - NeuVector
  - Etc...
- Rancher continuous delivery that automatically deploy helm chart on managed clusters
  - ceph-csi-cephfs
  - Ingress NGINX or Traefik
  - Velero
  - Etc.

#### KUBERNETES - CREATION WORKFLOW

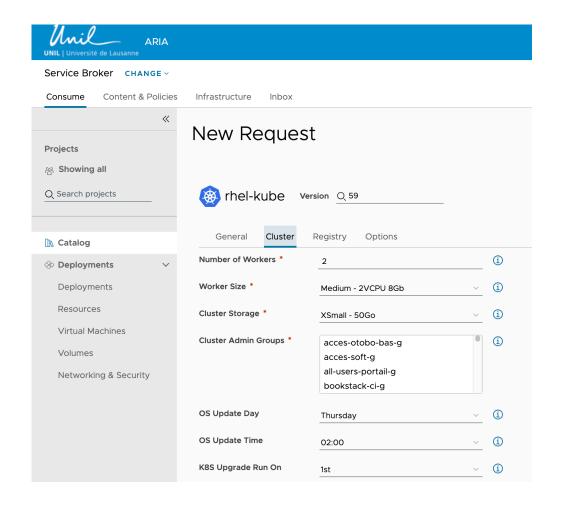

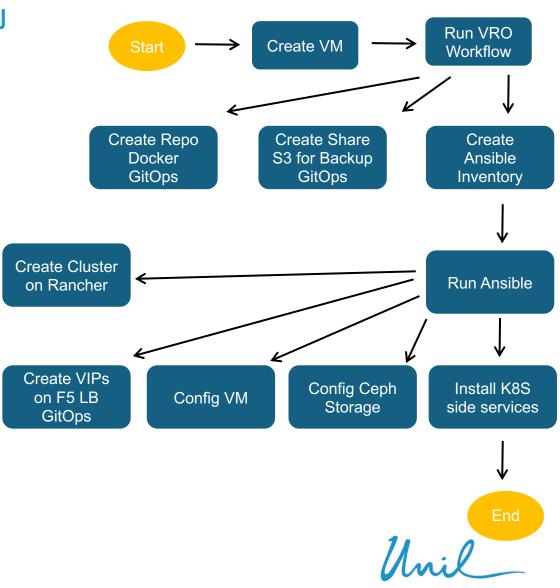

#### KUBERNETES - Architecture - network

- Ingress traffic are routed through out the F5 Load balancer
- F5 Load balancer send traffic to Kubernetes nodes which could run Nginx or Traefik local ingress system
- Client have two VIPs
  - External VIP which could be accessible from the outside
  - Internal VIP only accessible inside UNIL network
- Currently only HTTP and HTTPS traffic is allowed
- SSL Certificates are automatically generated on the F5 Load balancer

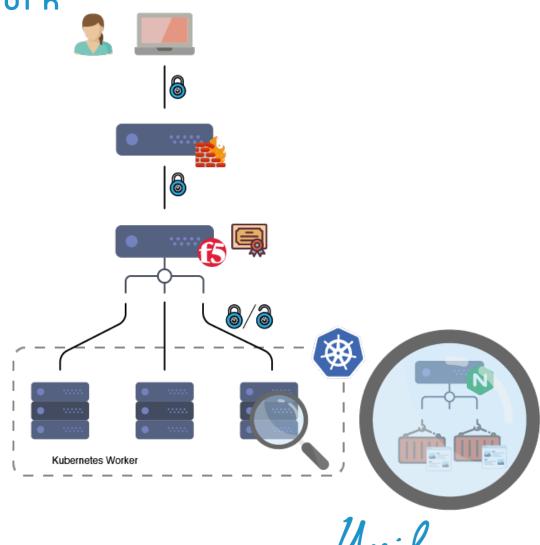

#### KUBERNETES - Architecture - rancher

- Dedicated K8S cluster for Rancher Server running on top of RKE2 (Rancher Kubernetes Engine v2)
- About 20 clients K8S clusters manager by Rancher Server
- Each client cluster running on top of RKE2 (Rancher Kubernetes Engine v2)
- Client's cluster contacts Rancher Server via the F5 Load Balancer (portal.uks.unil.ch)

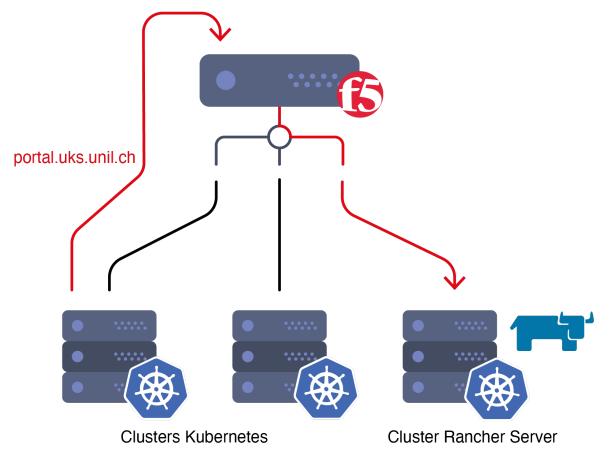

Clusters Kubernetes RKE2

## кивекиетеs - architecture - storage

- Dedicated CEPH cluster is used as for the Kubernetes backend storage
- CEPH cluster is split across 3 datacenters
- Each DC, has 2 storage nodes (OSD) and 1 monitor
- The manager is a virtual machine that relies on the VXRail VMWare infrastructure
- Each K8S cluster has a dedicated cephfs subvolume
- 104TB available storage / 3 (x3 replicas) = 34TB usable for Kubernetes clusters

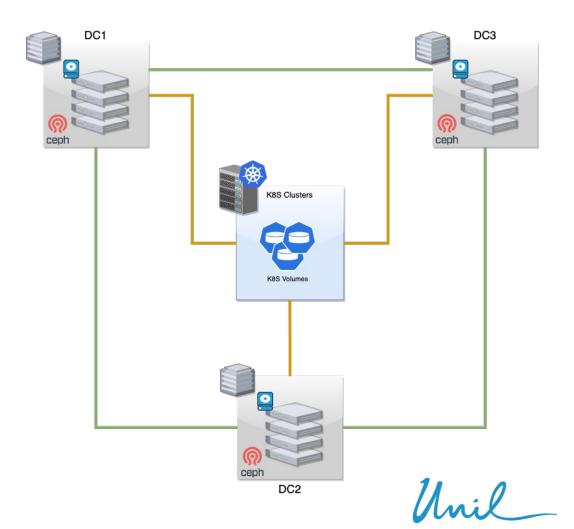

## KUBERNETES - Architecture - image registry

- Image registry relies on Artifactory from JFrog
- Each cluster has a dedicated cluster image registry
- Cluster registry has two defaults credentials
  - Read Write (DevOps)
  - Read Only (Cluster Deployment)
- User can access the cluster image registry with their user/group LDAP account
- The cluster image registry is automatically linked with the on demand K8S cluster
- Artifactory and cluster image registries are behind F5 Load balancer

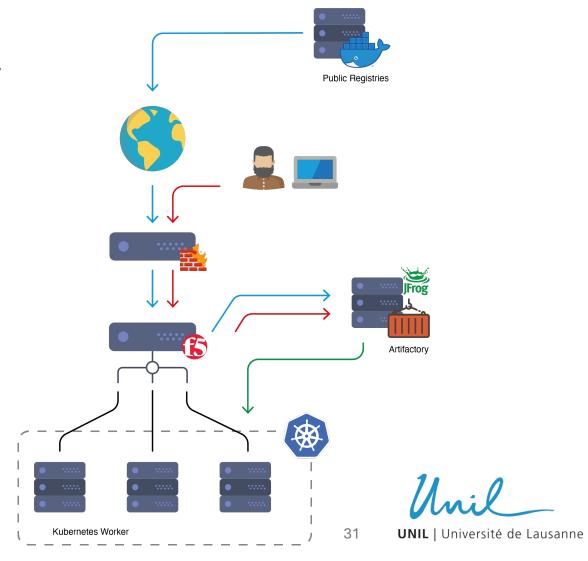

## **question**

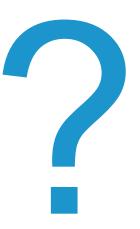

Unil

#### question

# Thank you

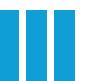

## HPC (DCSR)

Division de Calcul et de Soutien à la Recherche (Scientific Computing and Research Support Unit)

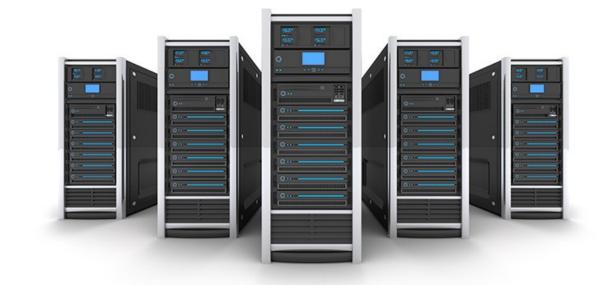

Volker Flegel

#### mission & goals

- Provide support to research projects for all faculties
- Computational resources
  - Storage (NAS, Object Store, Cluster FS, Encrypted Storage, VM datastore)
  - High Performance Computing
  - Secure Computing Environment for sensitive data
  - Virtual Machines (Servers, Desktops)
- Logistical support for research projects
  - Infrastructure support
  - Software optimization & developpment
  - Research Analysis multi-level support
  - Machine Learning
  - Courses & Training

#### storage resources

Generic storage for research data

- NAS
  - ~5 PB (Isilon)
  - Accessible from Campus
  - Non-sensitive or personal data

- S3 ObjectStore
  - ~1.5 PB (Scality)
  - Accessible worldwide
  - Non-sensitive or personal data
  - Data exchange with external partners
- Tresorit (cloud)
  - External storage partner
  - Sensitive data
  - Encrypted

- Long Term Storage
  - ∞ (StorNext Tape HSM)
  - No direct access
  - Non-sensitive or personal data
  - Archival space for finished projects

#### computational resources

Virtual Machine Infrastructure

- Virtual Desktop Infrastructure
  - VMware VDI (Horizon)
  - 4 Nodes
    - 128 cores
    - 1 2 TB RAM
    - GPU: Tesla T4, Tesla V100
  - Linux & Windows Desktops
  - Accessible from Campus
  - Non-sensitive or personal data
- Security:
  - NSX-T Network Isolation

- Virtual Server Infrastructure (VSI)
  - VMware ESXi
  - 3 Nodes
    - 128 cores
    - 2 TB RAM
  - Host Linux & Windows Servers
  - User Managed services
  - Expose services Internal or External
  - Non-sensitive data
- Security:
  - NSX-T Network Isolation

- VSI Sensitive
  - VMware ESXi
  - 2 Nodes
    - 64 cores
    - 512 GB RAM
  - Host Linux & Windows Servers
  - User Managed services
  - Expose services Internal or External
  - Sensitive data
- Security:
  - NSX-T Network Isolation

**PowerVault** 

• ~400 TB

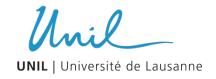

## computational resources

#### HPC Infrastructure

- HPC cluster Curnagl
  - Standard HPC
  - 88 Nodes + 8 GPU Nodes
    - 48 cores AMD Epyc
    - 84 nodes: 512 GB RAM, 12 nodes: 1TB RAM
    - GPU: 2x A100 / node
  - Non-sensitive or personal data
  - Slurm scheduler
- Security:
  - Network separation & Firewalled

- HPC cluster Urblauna
  - HPC for sensitive data
  - 16 Nodes + 2 GPU Nodes
    - 48 cores AMD Epyc
    - 1 TB RAM
    - GPU: 2x A100 / node
  - Sensitive data
  - Slurm scheduler
- Security:
  - "Air-gapped" Network separation & Firewalled
  - 2FA
  - Guacamole WebRDP
  - JumpHost for SSH & data upload (SFTP)
  - POSIX Access rights

- OpenStack SENSA
  - Cloud Computing for Medical data
  - 18 Nodes + 4 GPU Nodes
    - 20 52 cores
    - 384 512 GB RAM
    - GPU: 6x A100, 2x RTX2080
  - Research project isolation (Tenants)
  - Tenants managed by DCSR
  - Encrypted Filesystems per Tenant
  - Sensitive / medical data
- Security:
  - "Air-gapped" Network separation & Firewalled
  - 2F4
  - Guacamole WebRDP
  - Encrypted data upload
  - Per Tenant encrypted Filesystems

GPFS (~2 PB) NAS

On login-node

GPFS (~1 PB)

StorNext HSM

At-rest tape encryption

**CEPH** 

· At-rest encryption

WEKA.io

- At-rest & in-transit per Tenant encryption
- Tiering (S3)

## sensa - openstack for sensitive / medical data

#### Access restrictions

- Allowlists (IP, VPN, ...)
- 2FA / eduID
- Incoming data via transfer requests
- Outgoing traffic only to proxied resources
- · No Admin rights on Tenant or VM

#### Project level isolation

- Web-RDP service
- Security Group network isolation
- Encrypted storage (in-transit, at rest)

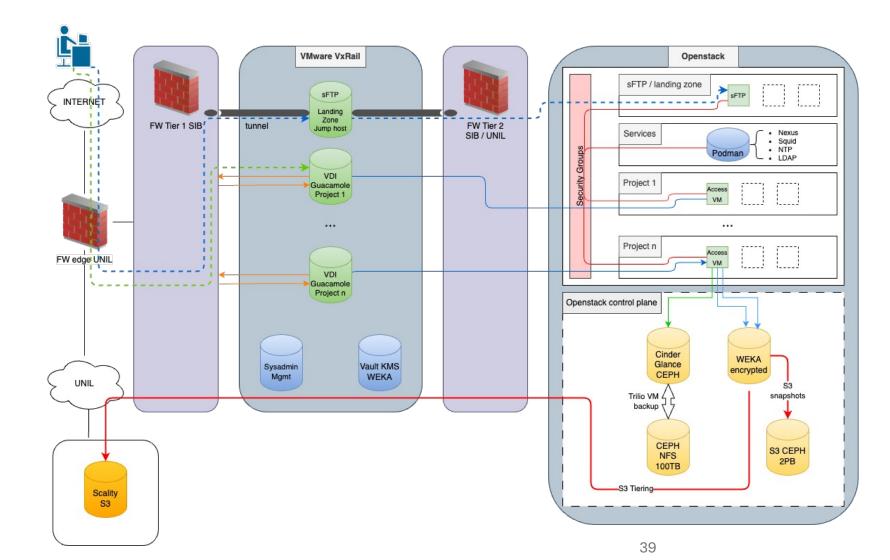

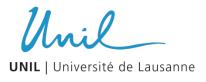

## **question**

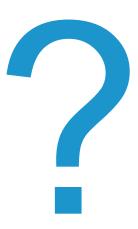

Unil

#### question

# Thank you